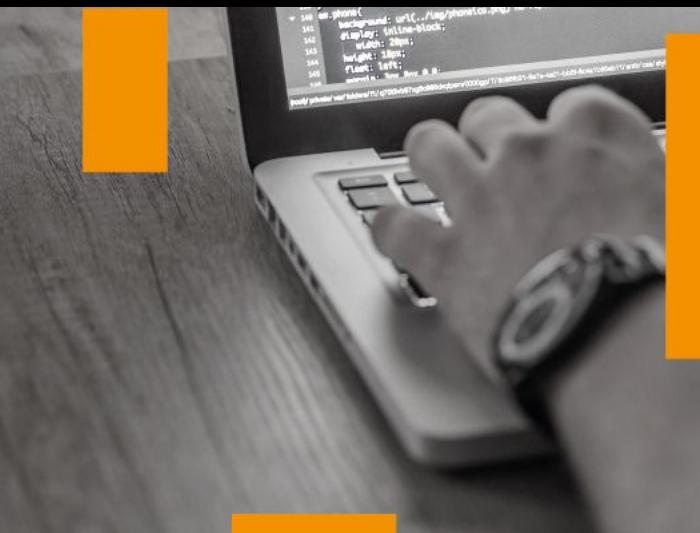

### IFCT017PO AUTOCAD

### Categoría

Informática y<br>comunicaciones

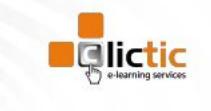

www.clictic.es

Gestionar planos técnicos y representar modelos en 3 dimensiones.

### **Objetivos Características**

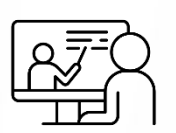

Modalidad E-learning

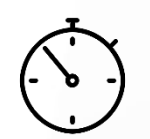

Duración 90H

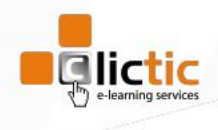

**MÁS CURSOS EN >** 

https://catalogo.repositorioclictic.com/

# Índice de contenidos

#### **1. PRIMER CONTACTO.**

- 1.1. Introducción: dibujo vectorial, delineación, normativa aplicable.
- 1.2. Requerimientos e instalación.
- 1.3. Configuración básica, paneles y menús.
- 1.4. Proceso básico de trabajo.
- 1.5. Entidades de dibujo básicas, lineales y circulares.
- 1.6. Edición básica.
- 1.7. Impresión de presentaciones.
- 1.8. Almacenamiento de gráficos.

#### **2. PRECISIÓN EN EL DIBUJO.**

- 2.1. Dibujo con referencias.
- 2.2. Modos de introducción de datos.
- 2.3. Sistemas de coordenadas.
- 2.4. Métodos de selección de entidades.
- 2.5. Rejilla de trabajo y límites del dibujo.
- 2.6. Limitaciones angulares.
- 2.7. Aceleraciones de trabajo.
- 2.8. Visualización de planos.

#### **3. ENTIDADES Y EDICIÓN COMPLEJAS.**

- 3.1. Creación de formas complejas.
- 3.2. Modificación de geometría.
- 3.3. Control de la posición y rotación de elementos.
- 3.4. Control del tamaño, longitud y proporciones.
- 3.5. Duplicación de objetos repetitivos.
- 3.6. Modificaciones directas con pinzamientos.
- 3.7. Marcas de dibujo.

#### **4. GESTIÓN DE PROYECTOS.**

- 4.1. Control de las propiedades de los objetos.
- 4.2. Organización de proyectos por capas.
- 4.3. Creación y configuración de los parámetros por defecto.

#### **5. ANOTACIONES Y SIMBOLOGÍA.**

- 5.1. Anotaciones, escritura y textos.
- 5.2. Secciones y rayados.
- 5.3. Proceso de creación de un elemento prediseñado.
- 5.4. Compartir información entre dibujos.
- 5.5. Datos asociados a elementos.

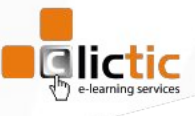

## Índice de contenidos

#### **6. IMPRESIÓN DE PROYECTOS 2D.**

- 6.1. Impresión y ploteado de planos.
- 6.2. Configurar presentaciones.
- 6.3. Configuración de página.
- 6.4. Maquetar presentaciones.
- 6.5. Imprimir presentación.
- 6.6. Proyectos en formato DWF.

#### **7. ACOTACIÓN.**

- 7.1. Colocación de cotas lineales.
- 7.2. Gestión de estilos de acotación.
- 7.3. Modificadores de acotación.
- 7.4. Adaptación de cotas, ubicación en planos.

#### **8. INTRODUCCIÓN A 3D.**

- 8.1. Dibujos isométricos 2D.
- 8.2. Visualización tridimensional.
- 8.3. Modos de visibilidad de objetos 3D.
- 8.4. Orbitación dinámica.
- 8.5. Perspectiva paralela y perspectiva cónica.
- 8.6. Transformación de objetos 2D en 3D.
- 8.7. Modificadores de 2D en 3D.
- 8.8. Sistemas de coordenadas personales.

#### **9. OBJETOS 3D.**

- 9.1. Sólidos VS. Superficies.
- 9.2. Sólidos primitivos.
- 9.3. Sólidos de combinación.
- 9.4. Sólidos de composición.
- 9.5. Superficies primitivas.
- 9.6. Superficies complejas

#### **10. MODELADO EN 3D.**

- 10.1. Modificadores de 3D.
- 10.2. Control de la posición, rotación y copia de elementos en 3D.
- 10.3. Materiales, texturas y acabados.
- 10.4. Cortes y secciones.

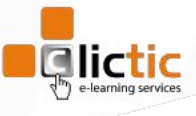

# Índice de contenidos

### **11. PRESENTACIONES DE PROYECTOS 3D.**

- 11.1. Visualización fotorrealista. Render.
- 11.2.Iluminación y sombras proyectadas.
- 11.3. Materiales, texturas y acabados.
- 11.4. Entorno. Escenas, paisajes, fondos, actores.
- 11.5. Impresión avanzada 3D.
- 11.5.1. Presentación fotorrealista final del proyecto en 3D.
- 11.5.2. Configuración de láminas.
- 11.6. Entrega en formatos digitales.

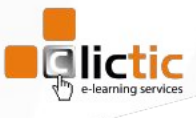